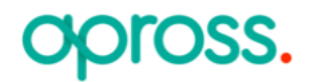

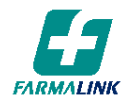

**Fecha de Vigencia: 01/04/2022 Última modificación: 01/10/2023**

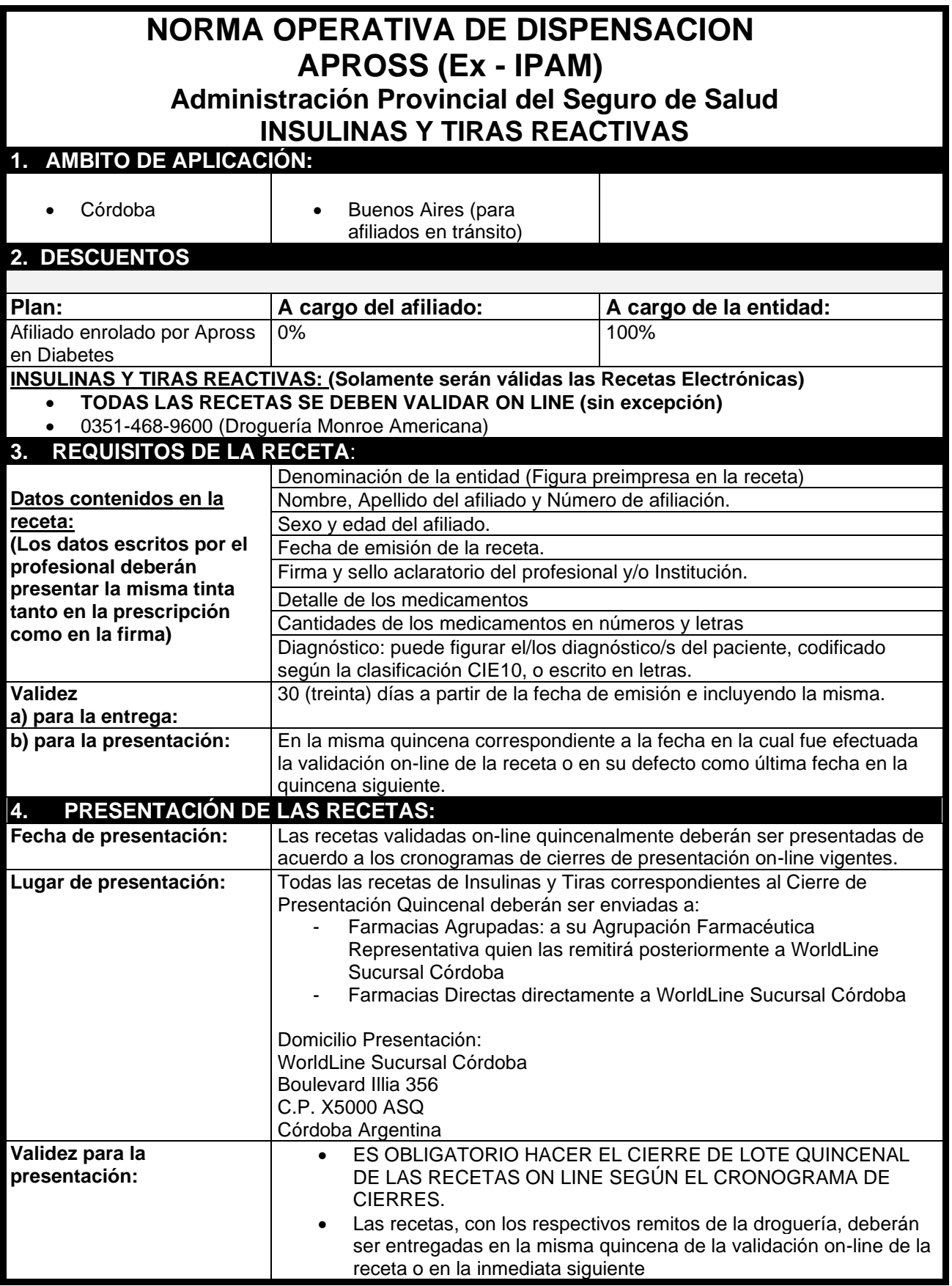

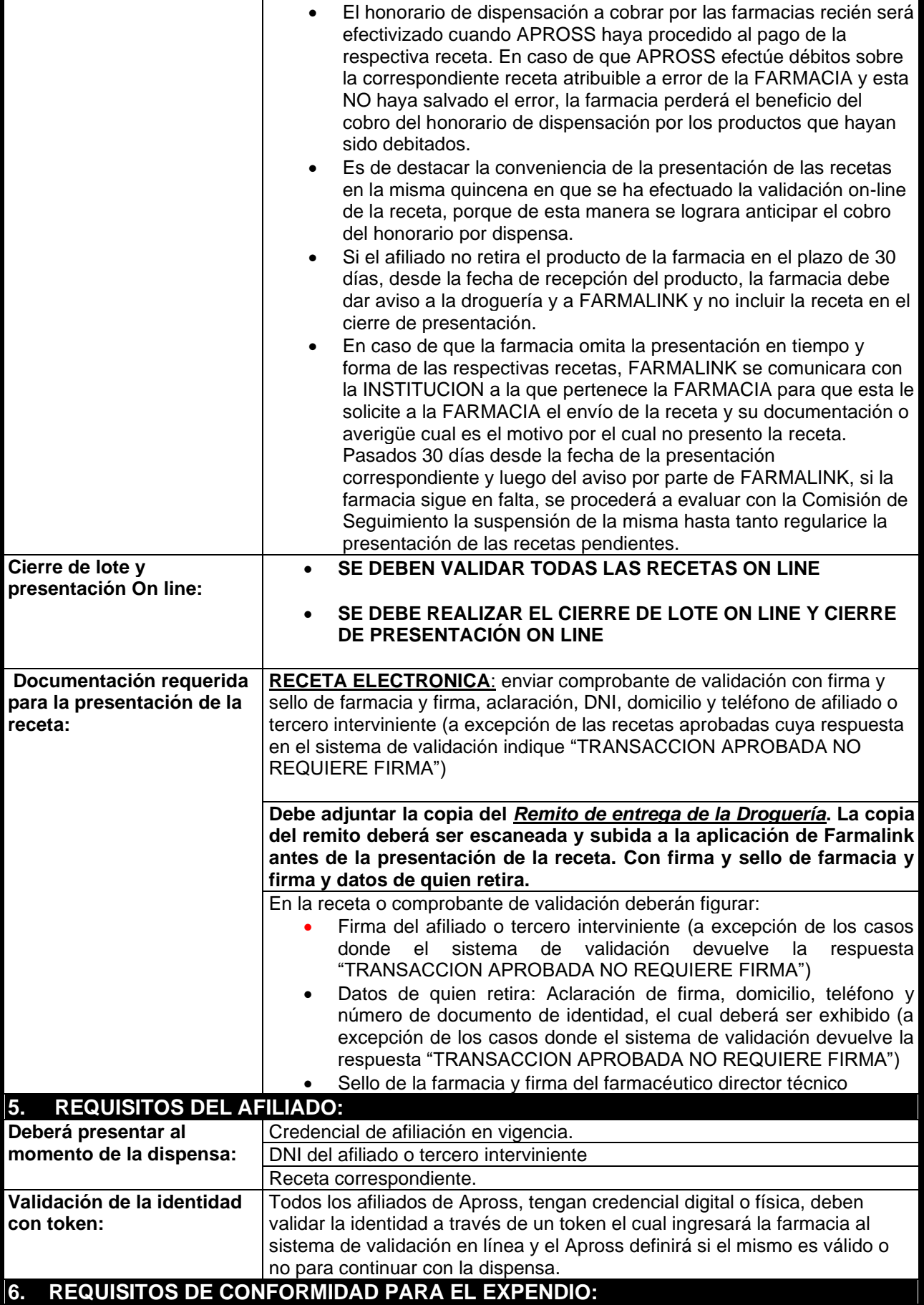

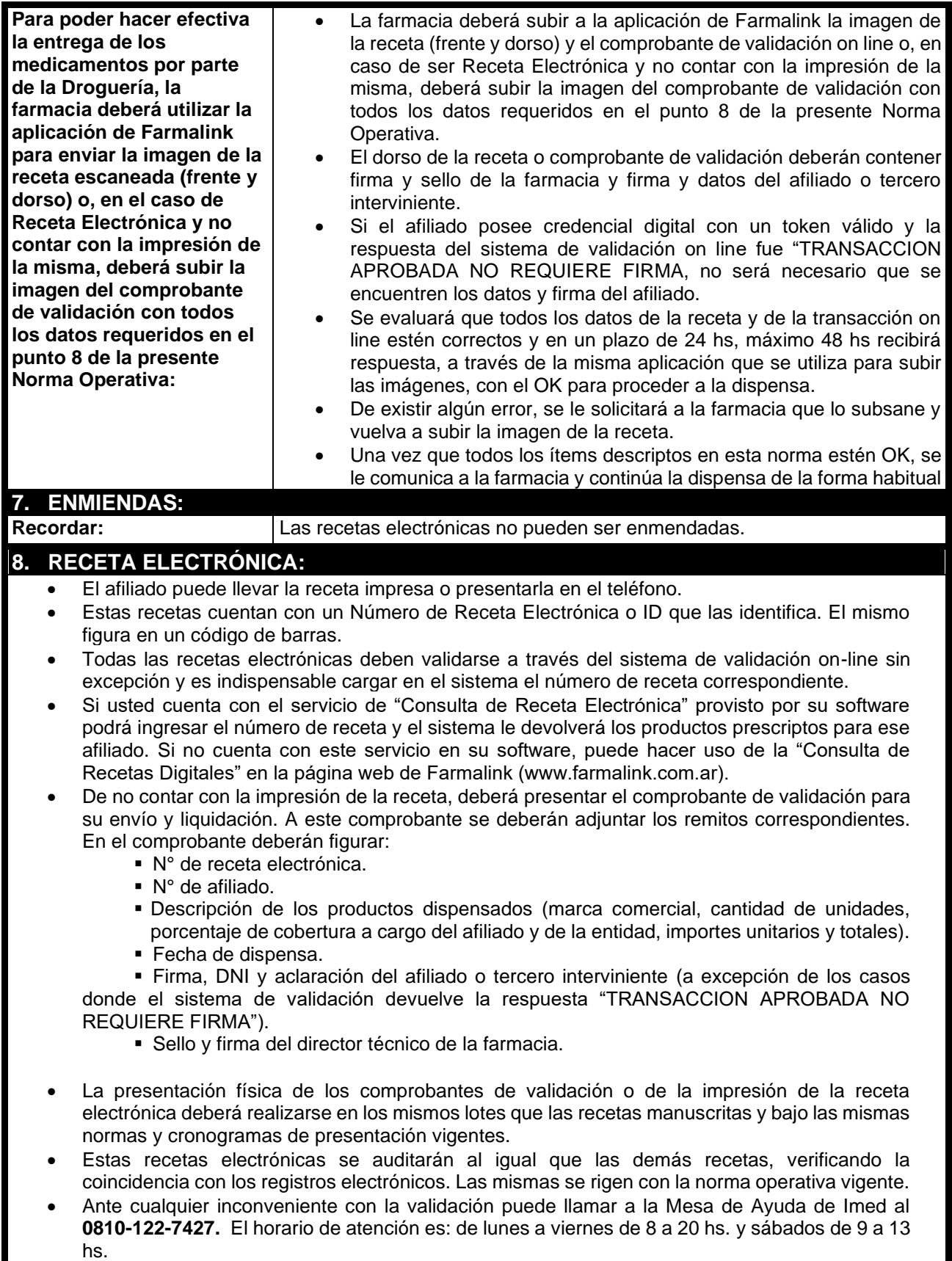

**Anexo 1 - Modelo de Credencial Vigente:**

**Credencial Física:**

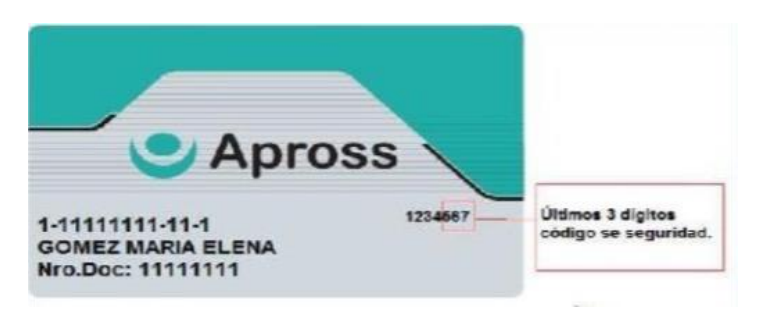

## **Credencial Digital:**

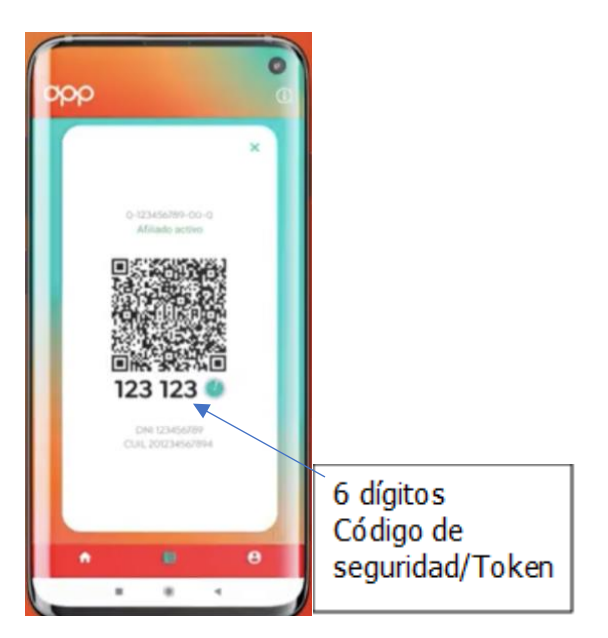

## **Anexo 2- Modelo de Recetarios:**

## **Recetarios Electrónicos:**

<u> 1989 - Johann Barn, mars ar breist fan de Amerikaanske kommunister (</u>

 $\overline{\phantom{a}}$ 

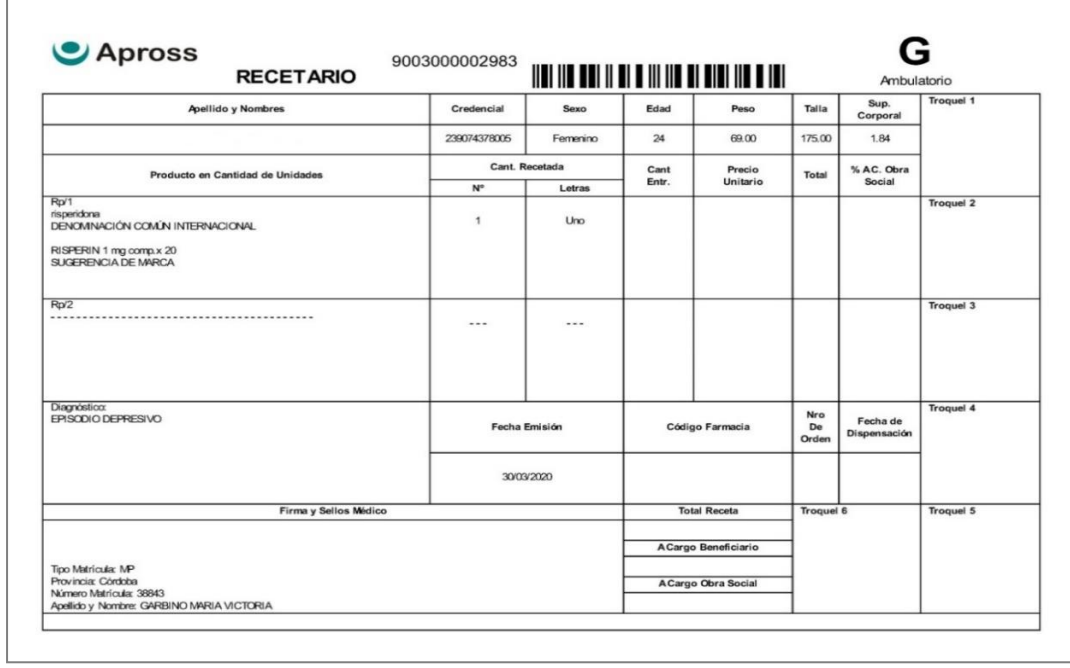

## Nuevo modelo:

![](_page_4_Picture_27.jpeg)